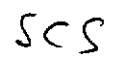

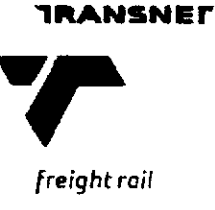

PROCEDURE

POST-INSTALLATION TESTS OF OPTIC FIBRE CABLE

# STANDARD TEST PROCEDURE<br>
POST-INSTALLATION TESTS OF<br>
OPTIC FLEECABLE<br>
PRC-00106<br>
JANUARY 2008

**Revision 2.00** 

# **NON-DISCLOSURE OF INFORMATION**

Information contained in this document is proprietary in nature and/or protected by copyright. Please obtain written permission from the Author prior to reproducing this document, in whole or in part.

# **Uncontrolled Copy**

Doc. No.: PRC-00106 Author: BG Nel i:\ad\Ctrldocs\PRC\PRC-00106 Post-Installation Tests for<br>Optic Fibre Cable Rev 2.doc

**RESTRICTED** 

Page 1 of 10

# PROCEDURE

 $\ddot{\phantom{a}}$ 

# **TABLE OF CONTENTS**

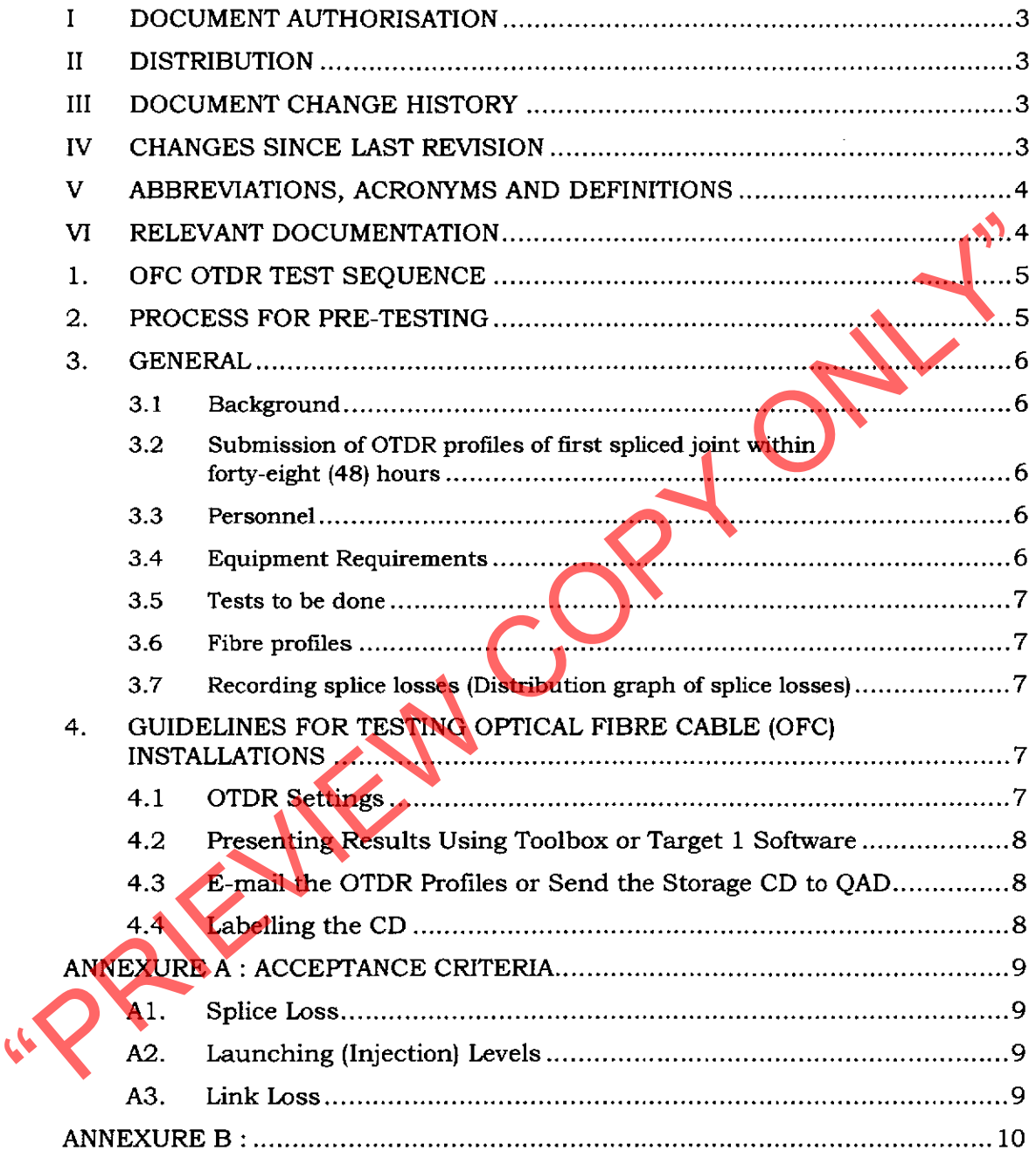

# **Uncontrolled Copy**

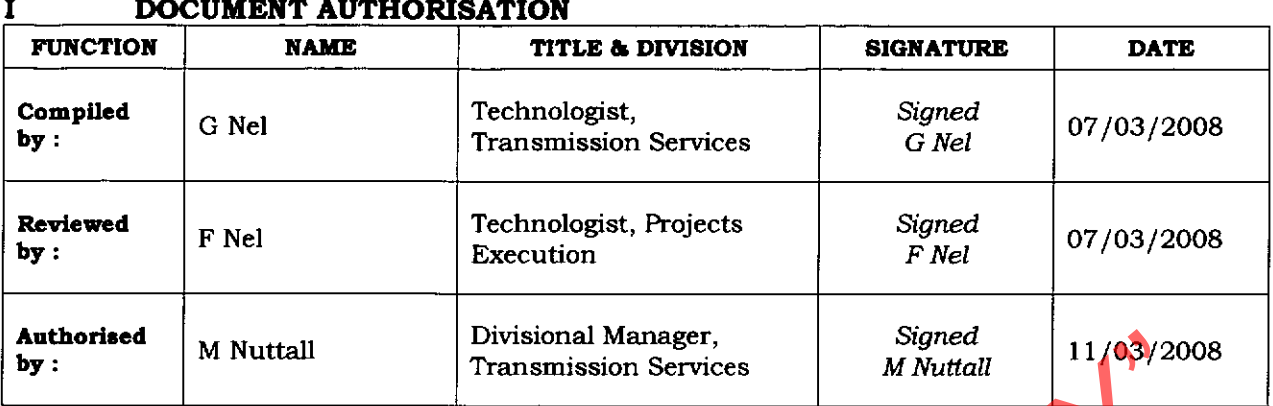

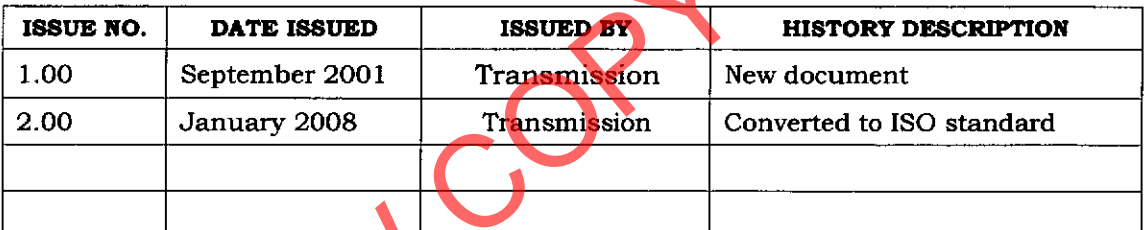

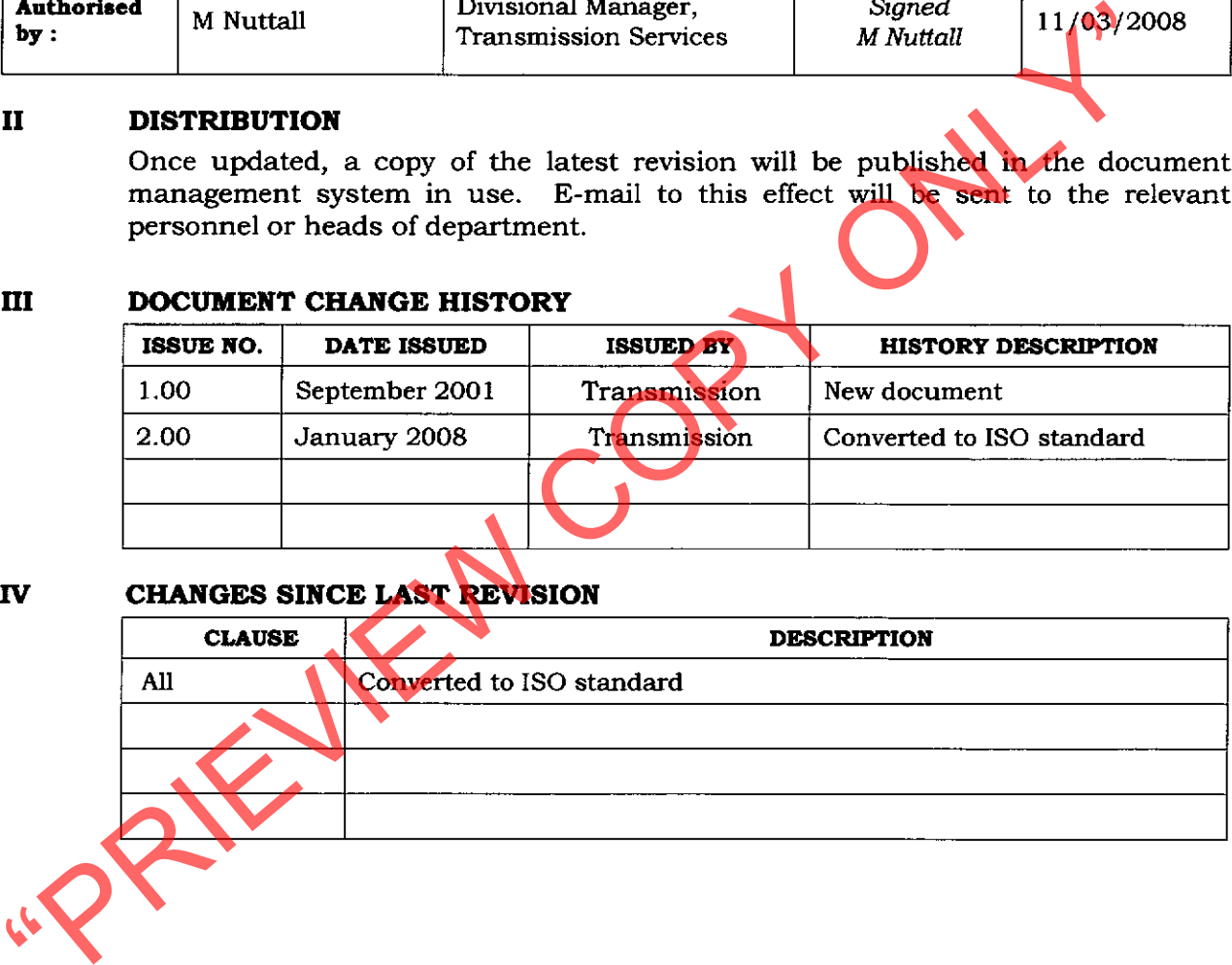

# **Uncontrolled Copy**

# $\overline{\mathbf{v}}$

 $\ddot{\phantom{0}}$ 

# ABBREVIATIONS, ACRONYMS AND DEFINITIONS

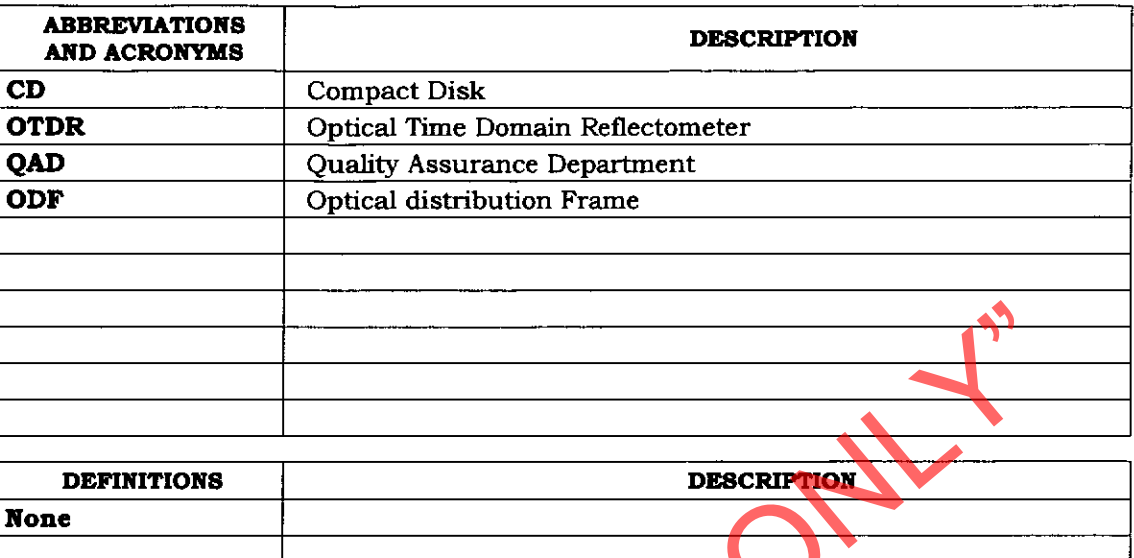

# $\overline{\mathbf{M}}$ RELEVANT DOCUMENTATION

# **APPLICABLE**

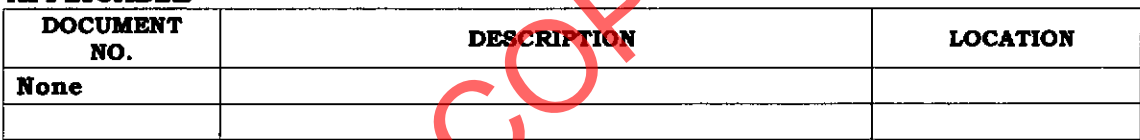

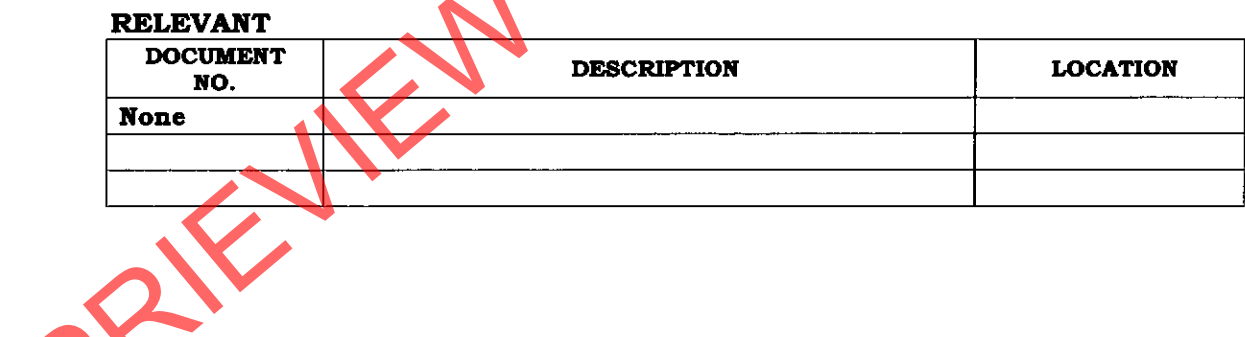

 $\blacktriangle$ 

# **Uncontrolled Copy**

# 1. OFC OTDR TEST SEQUENCE

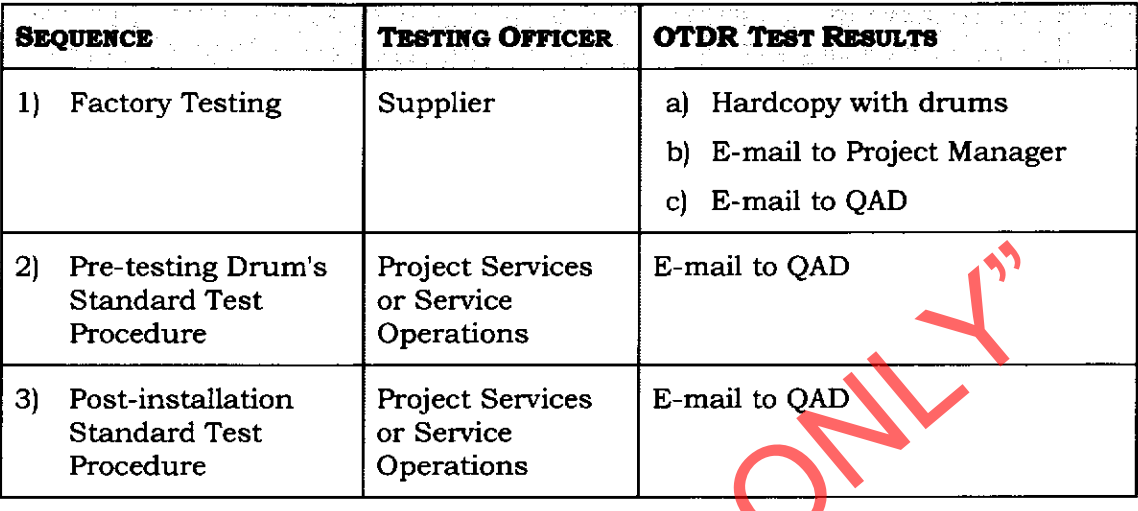

# $2.$ PROCESS FOR PRE-TESTING

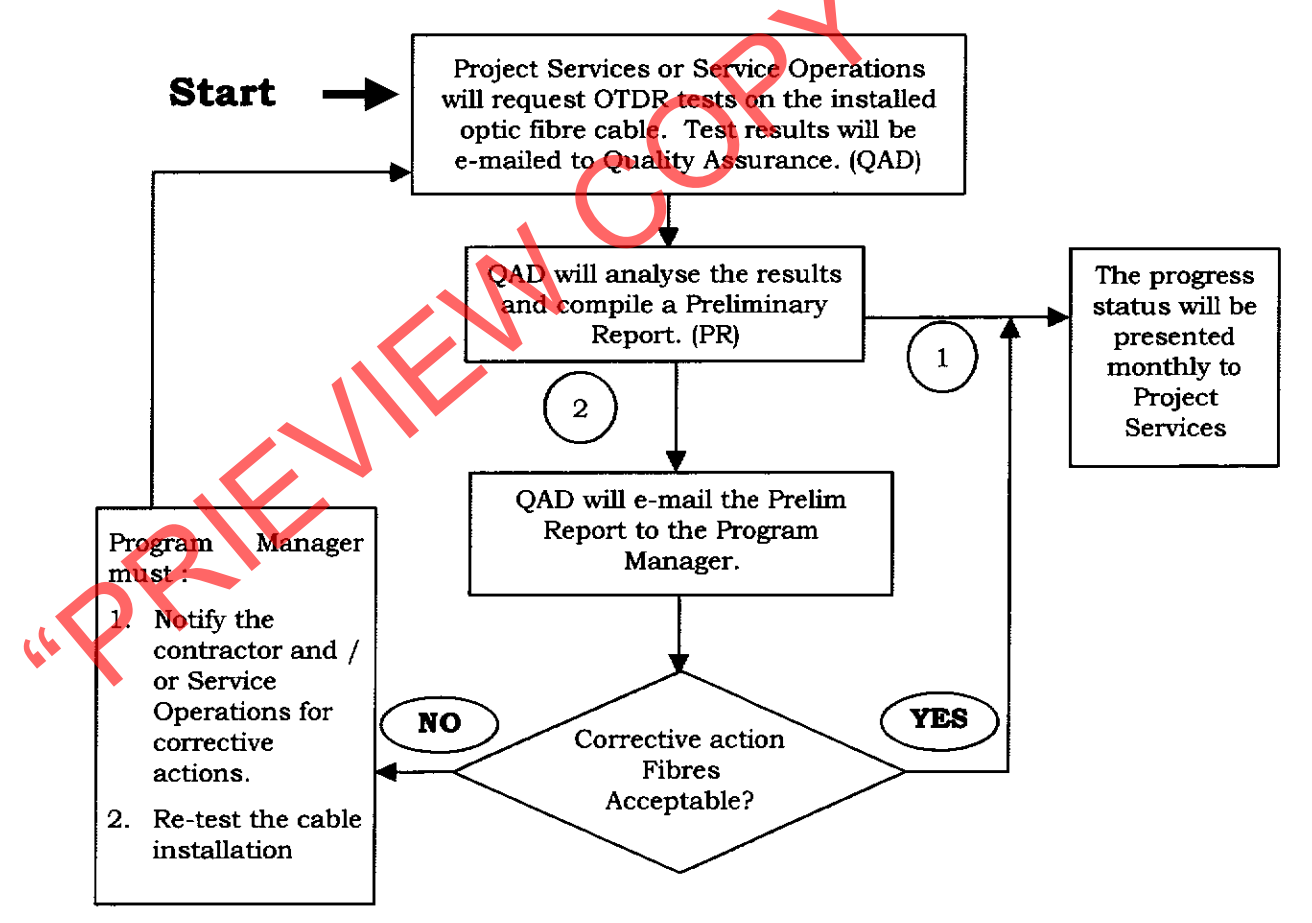

# **Uncontrolled Copy**

# 3. **GENERAL**

## $3.1$ **Background**

- $3.1.1$ Optical quality tests on the installed Optical Fibre Cable must be conducted after splicing of the first joint of the cable installation and with the OFC terminated at the ODF.
- $3.1.2$ OTDR-trace files shall be stored in NATIVE format.
- 3.1.3 These tests will be conducted on request of the specific Program or on request of the Head of Quality Assurance Transmission. If the sets of such tests that the contract will not be allowed to continue with splicing

- 
- 
- 

- 
- 
- $3.4.5$ Contract documentation.
- $3.4.6$ Power source and Power meter.

# **Uncontrolled Copy**

# $3.5$ Tests to be done

- $3.5.1$ With reference to Transnet Freight Rail's specifications SPC-00571 and SPC-00573 the following tests must be done:
	- 3.5.1.1 On single mode fibres, take OTDR profiles (traces) at 1550 nm in both directions.
	- 3.5.1.2 Measure the loss of each splice (events).
	-
	-

- 
- 
- 
- 
- 3.5.1.3 Record the link loss at 1550 nm with a power point of the link is a set of the different in the different directions.<br>
3.5.1.4 On multimode fibres, testing cable length of greater the difference and power meter<br>

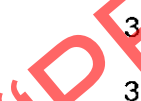

# GUIDELINES FOR TESTING OPTICAL FIBRE CABLE (OFC) INSTALLATIONS 4.

# $4.1$ **OTDR Settings**

 $4.1.1$ Range setting: The shortest-range setting must be used, i.e. do not set the OTDR to an 80 km range when measuring 20 km OFC section.

# **Uncontrolled Copy**

- $4.1.2$ Pulse width: Switch the OTDR to measure the shortest pulse width for the distance under test. (Analysing the end of the OFC-trace must be possible.)
- $4.1.3$ Time duration : For the best results the maximum average time must be set. This can only be achieved by testing the OFC for a lengthy period. Readings should not be less than sixty (60) seconds on short OFC sections.
- $4.1.4$ Launching level (Reflection level) : Clean the connector at the OTDR and

- - -
		-
- the test cord to comply with the levels stated in Annexure A deceptate<br>
Trierial.<br>
The Cordinate Trierial Schware<br>
4.2.1 OTDR-trace file mame.<br>
Make use of the following format when naming the CIDR-trace file.<br>
Fibre ID
	-
	- -
		-

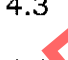

OTDR traces :

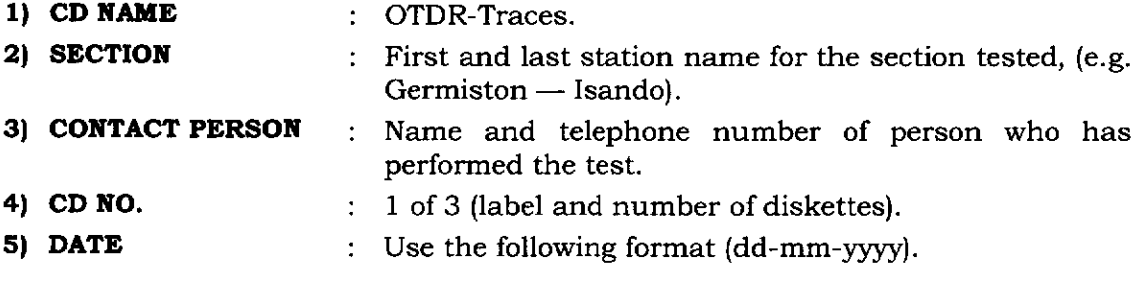

# **Uncontrolled Copy**

# **ANNEXURE A : ACCEPTANCE CRITERIA**

# A1. **Splice Loss**

- $A1.1$ The average splice loss of 0,08 dB at 1550 nm must be achieved for at least 70% of the splices.
- $A1.2$
- 

- A1.3 Any single splice loss should not exceed a value of 0,3 dB.<br>
A2. Launching (Injection) Levels<br>
Using an OTDR, the launch level must be better than -50 and -55 dB).<br>
A3. Link Loss<br>
A3.1 The budgetary link loss measure
	-
	-
	-
	-

# **Uncontrolled Copy**

END OF DOCUMENT

other

# **ANNEXURE B:**

See Excel file herewith

**Uncontrolled Copy** 

Doc. No.: PRC-00106 Author: BG Nel i:\ad\Ctrldocs\PRC\PRC-00106 Post-l<br/>nstallation Tests for Optic Fibre Cable ${\sf Rev}$ 2.doc

AFFIRM